# **Mission Observer Training Syllabus C182T – NAV III**

## **Panel Overview**

Electrical Bus Audio Panels FM/UHF Selector Seat selector CAP radio Becker DF G1000 Features

### **Electrical Bus** (F.1, F.3)

What does it control? When do you power on/off?

### **Audio Panels** (F.2)

Which panel works with which crew member? What do you select to use the CAP radio? How do you listen to the audio from the Becker DF? Explain pilot/copilot isolation and when it is useful.

### **FM/UHF Selector** (F.3)

### **Seat TXMIT Selector**

 Seat numbers (F.4) Rear seat PTT (A.1)

### **CAP Radio – TDFM-136** (F.6)

How do you change channels? What are guard channels? (F.6) What frequencies are programmed for GD1, GD2? (A.2) How do you transmit on GD1? GD2? (A.2) How do you take advantage of the guard channels? (A.2)

# **Becker DF** (F.5)

Discuss the differences between Becker units in GAWG. How do you determine the mode of operation (training vs. emergency)? How do you change modes? (A.3) How do you change frequencies within a mode? (A.4) How do you read the ball/ring display for proximity to the beacon? (A.5) How does the squelch control help you? (F.5)

### **G1000 Features**

\*\*\* NOTE: This syllabus assumes that the Observer trainee has attended the classroom training for the Multi-Function Display of the Garmin G1000 panel.

#### **Map Overlays**

 Topo **Terrain Traffic**  NEXRAD Stormscope DCLTR key Range adjustment, dotted ring around aircraft icon

#### **Waypoints**

 Airports **Intersections**  NDBs VORs User-defined waypoints

#### **Nearest**

#### **Auxiliary**

 Real-time present position (A.10) Map orientation Clock (local/UTC) GPS signal strength and functionality

#### **User-defined waypoints** (A.6)

 Lat/Long VOR/DME Map pointer

#### **Flight plans**

 Entering (A.7) Editing (A.9) Add a waypoint to an active flight plan Skip a programmed waypoint Direct To SAR (A.8) Identify available search patterns

 How would you program a grid search? How would you program a creeping line search? How would you program a sector search? Do all GAWG G1000 aircraft have this functionality? How would you execute these search patterns without the SAR functions in the G1000?

#### **Scenarios**

 Divert to nearest airport for crew discomfort Mark location of search target Incorporate new tasking into existing sortie (flight plans)

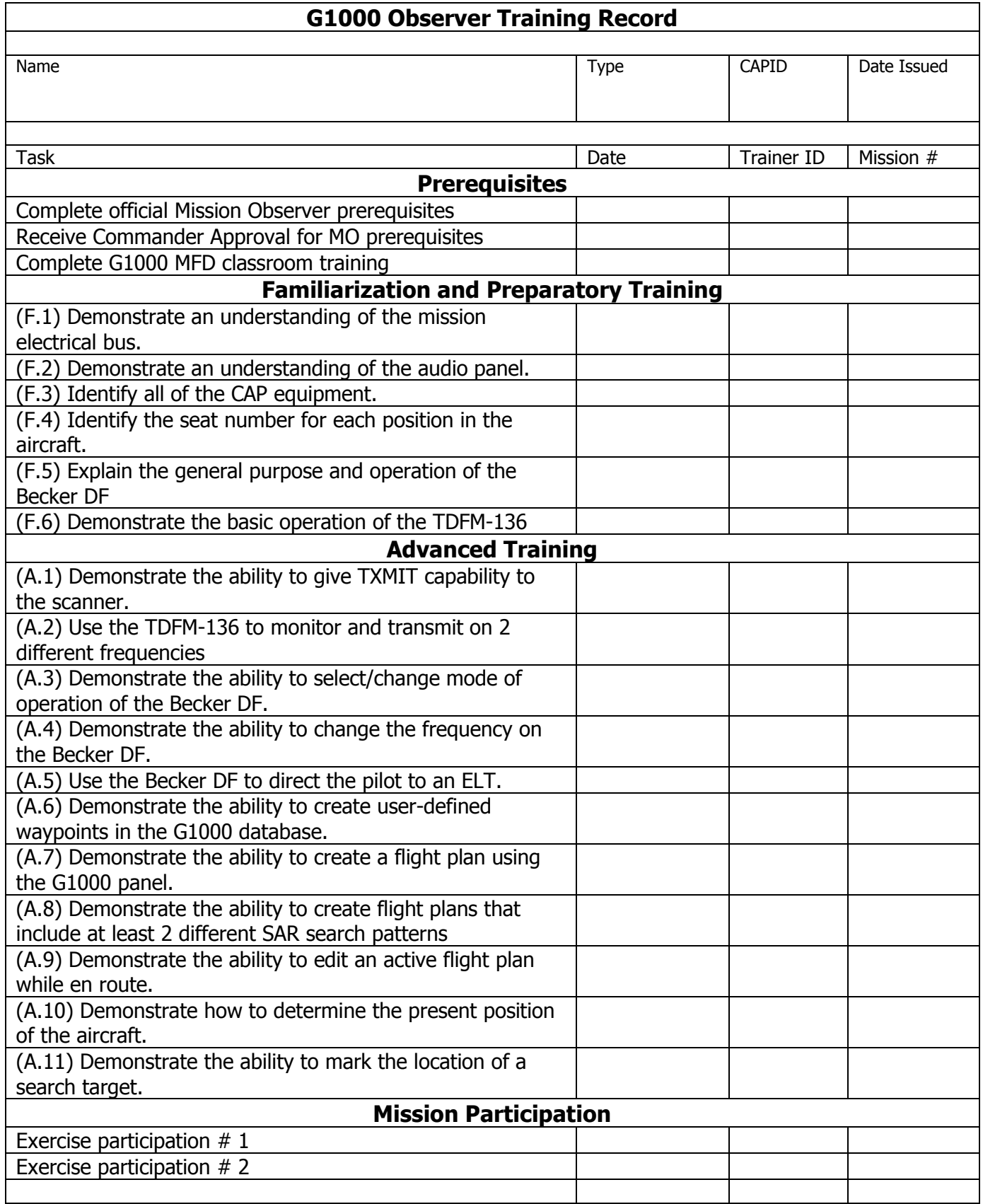

# **Observer Checklist – C182T Nav III**

Prior to boarding the airplane

- $\circ$  Compile written list of user waypoint information for entry into G1000 database
- $\circ$  Prepare written details of flight plan

### After engine start

- o Verify currency of GPS data
- o Verify that GPS1 and GPS2 are functional
- o Verify North Up/Track Up selection
- o Activate desired MFD overlays
- o Mission Master switch ON - check breakers
- o Set FM channel per Comm briefing
- o Verify Seat TXMIT selector
- o Verify FM/UHF selector
- o Observer Comm check FM Radio
- o Scanner Comm check FM Radio
- o Seat TXMIT selector set to Seat 2
- $\circ$  Set DF frequency or mode (Emergency/Training)
- $\circ$  Enter first and last waypoint of flight plan and save (Additional waypoints can be entered if time allows. Otherwise, they can be added while enroute to initial point.)

### Pre-takeoff

- $\circ$  Check breakers mission electrical bus
- $\circ$  Verify that preferred overlays are active on MFD
- $\circ$  Verify that flight plan is active and initial waypoint is correct
- $\circ$  Ready to note/report wheels-up time